# **Para acessar o portal, informe:**

- *No campo usuário, seu CPF.*
- *No campo senha, sua data de nascimento.*

# PORTAL FAMÍLIA **CPF** R **Usuário** € Senha **Data de nascimento DDMMAAAA** $\Theta$ CorporeRM **ACESSAR** Esqueceu sua senha?

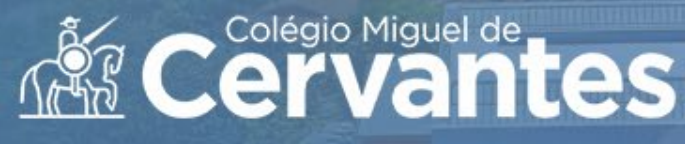

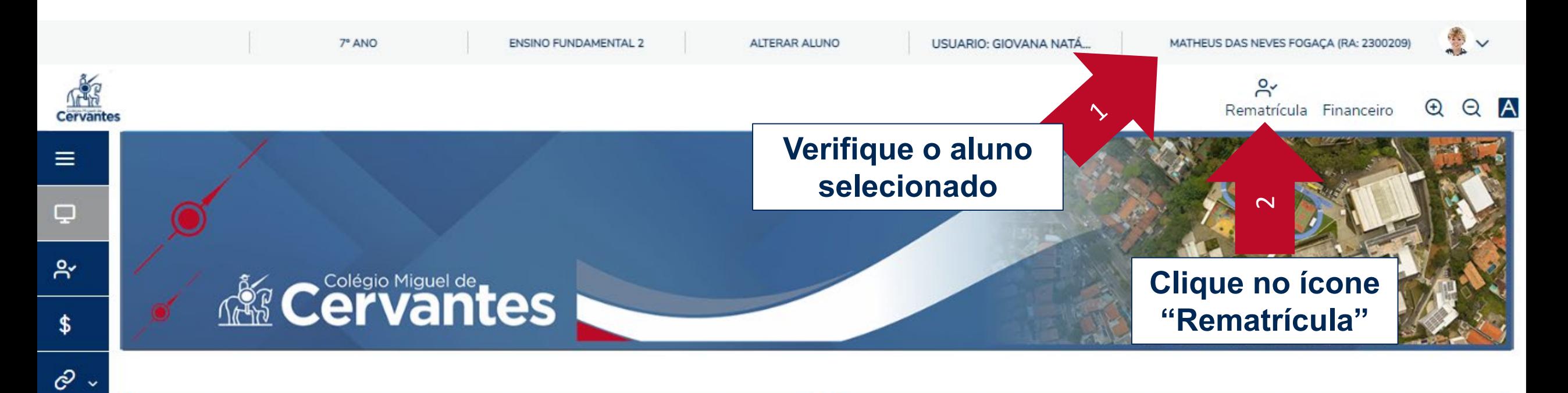

Próximo vencimento de boleto

**O** Nenhuma informação disponível.

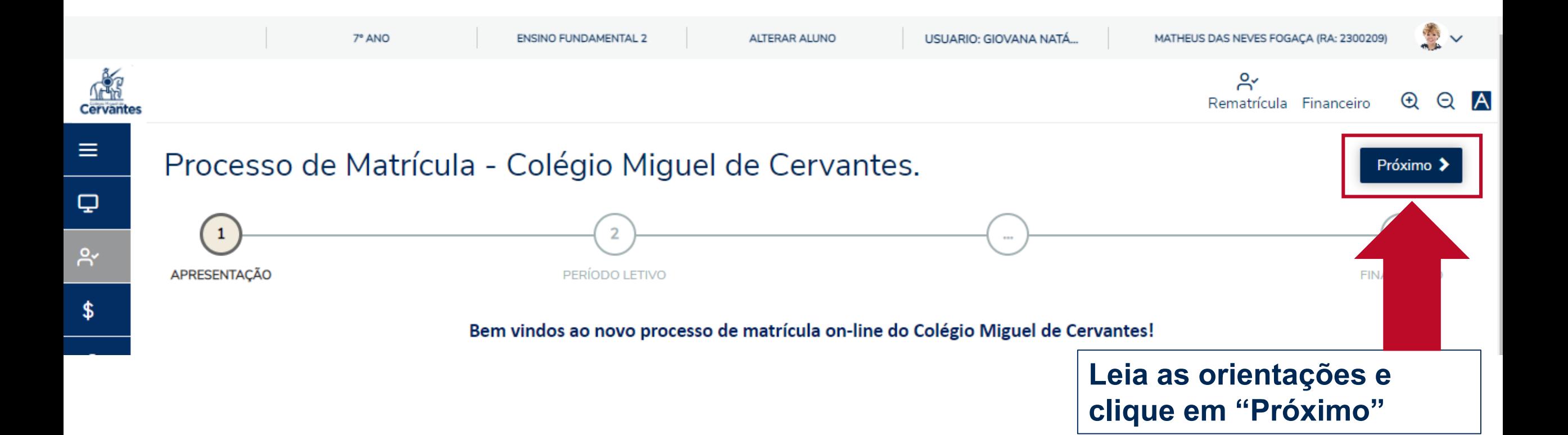

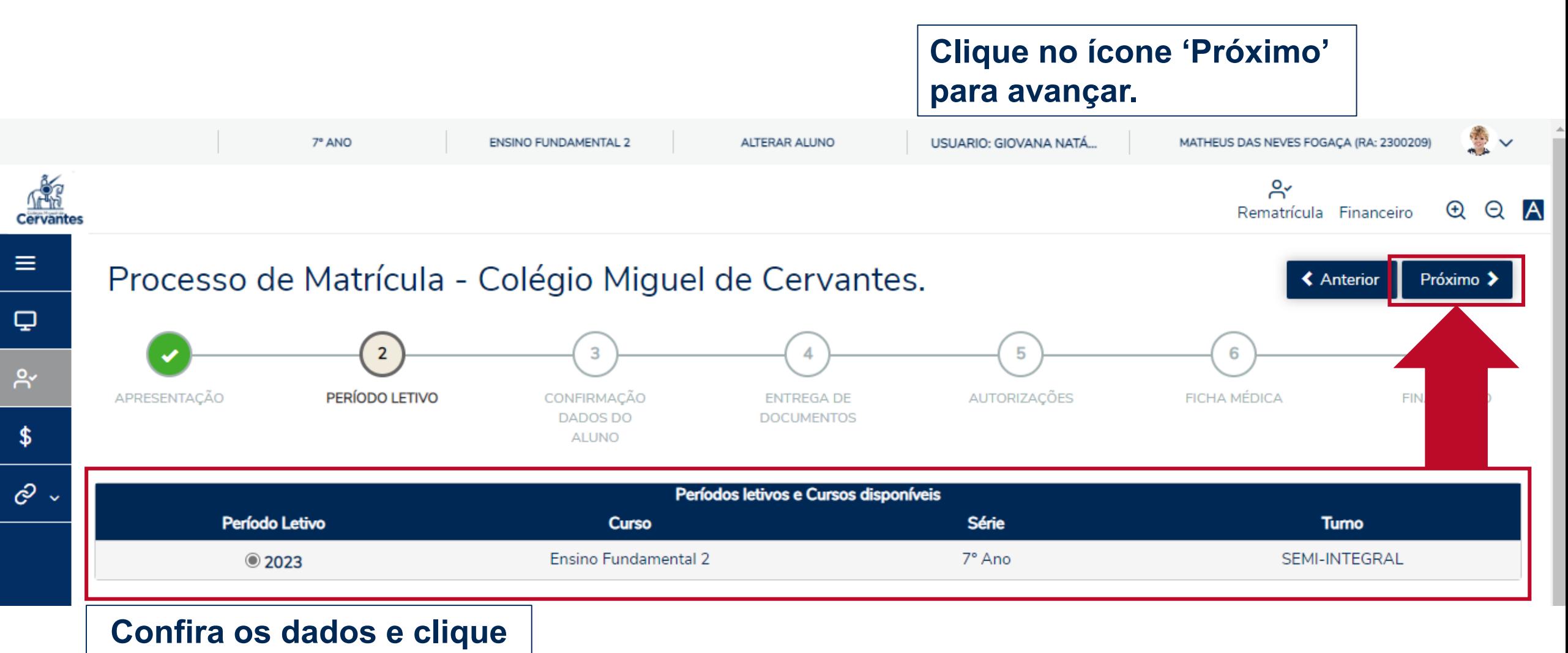

**em "Próximo".** 

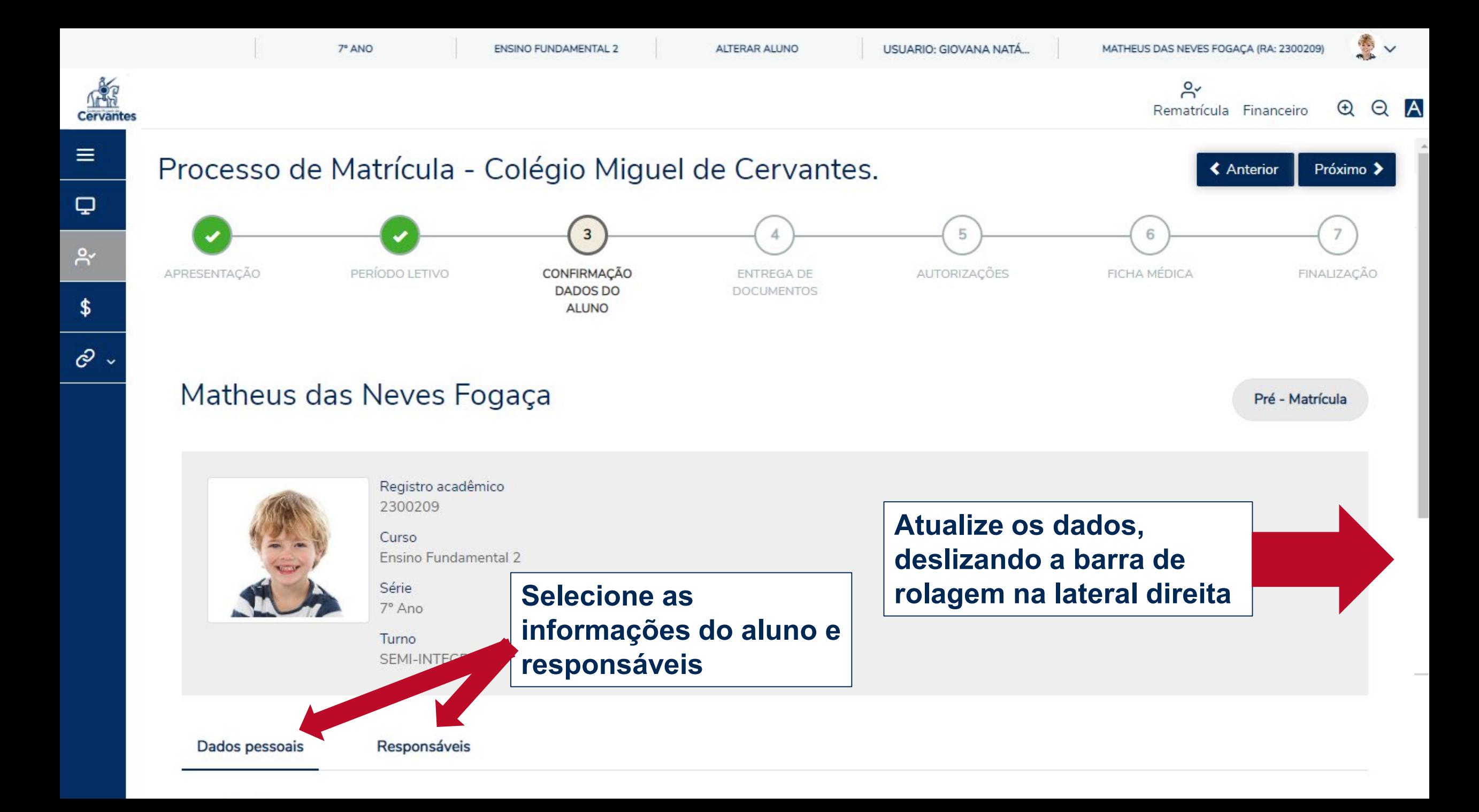

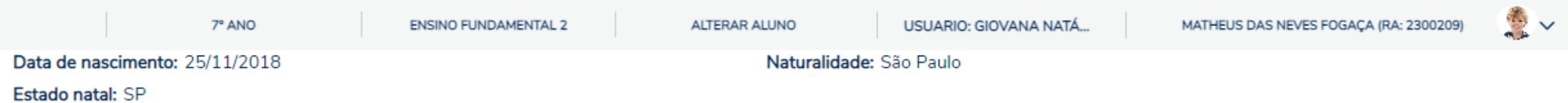

 $\blacktriangle$ 

 $\bar{\mathbf{v}}$ 

## Filiação

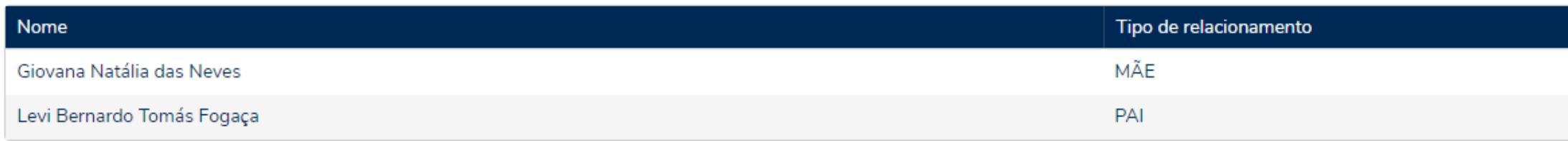

#### Contato

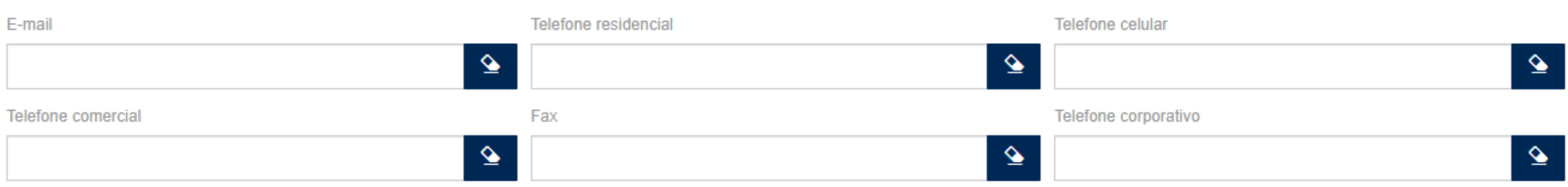

### Endereço

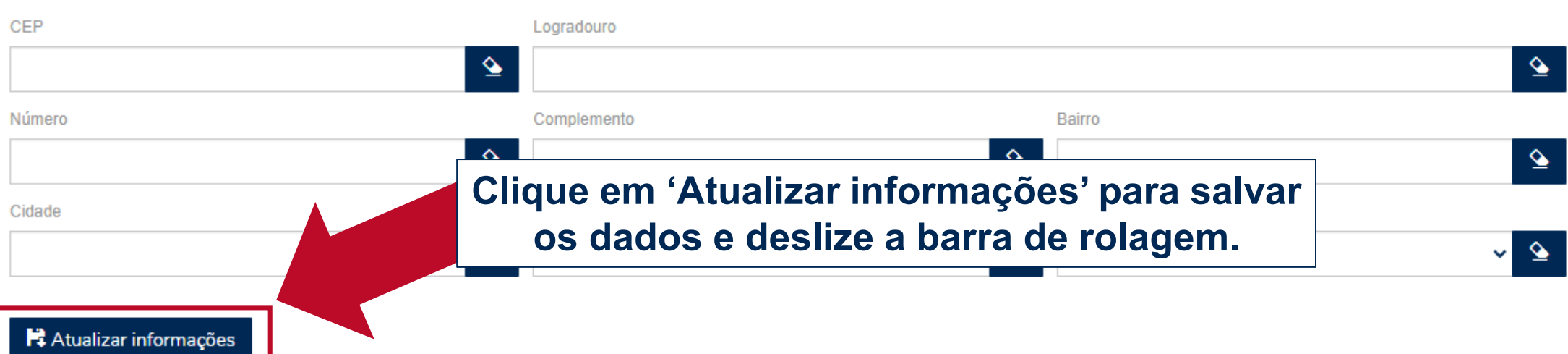

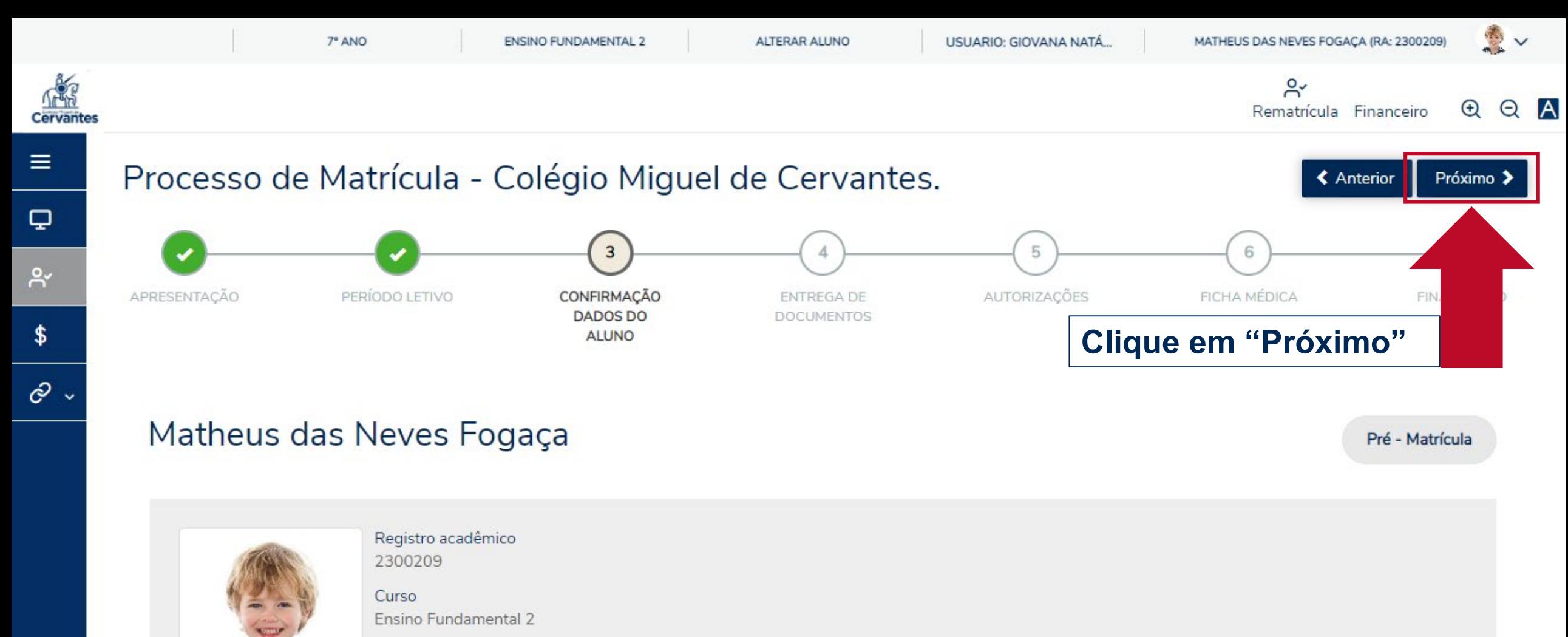

• *En contraseña, su fecha de* 

Turno SEMI-INTEGRAL

Dados pessoais

*nacimento.*

Responsáveis

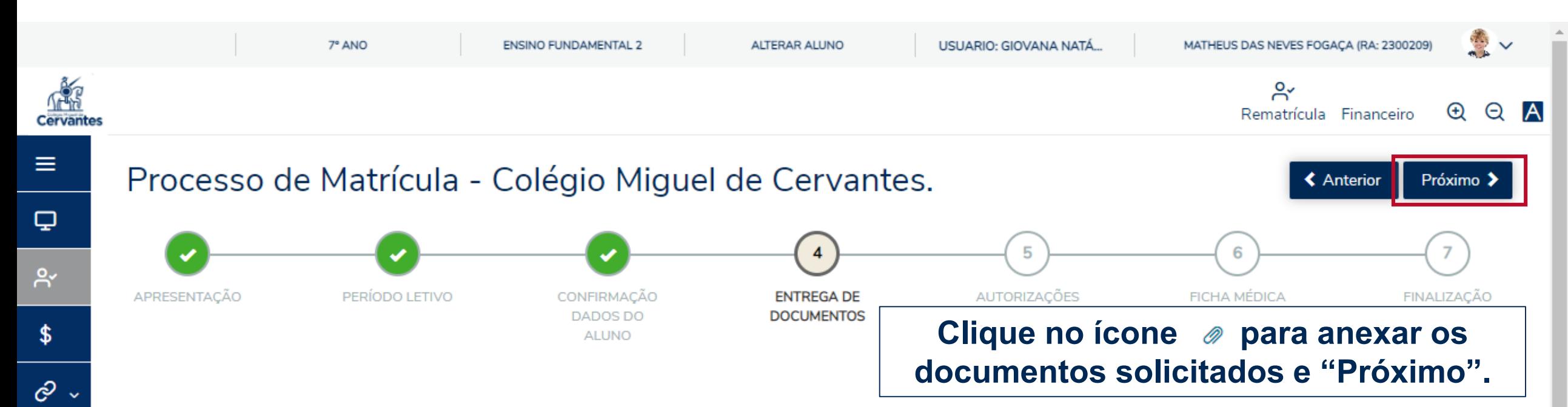

Envie os documentos listados abaixo, clicando no ícone @ para cada documento. Para avançar no processo de matrícula, envie todos os documentos marcados como obrigatório.

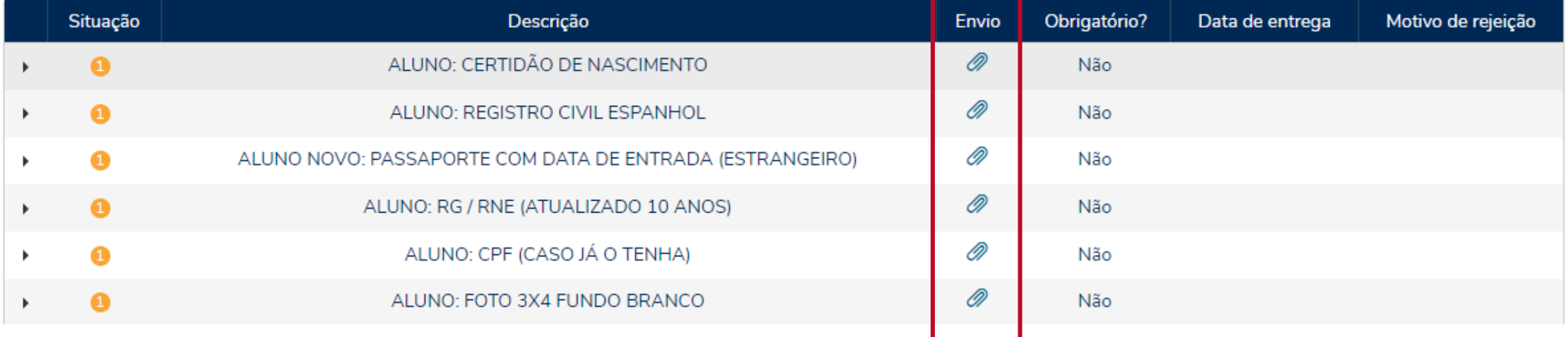

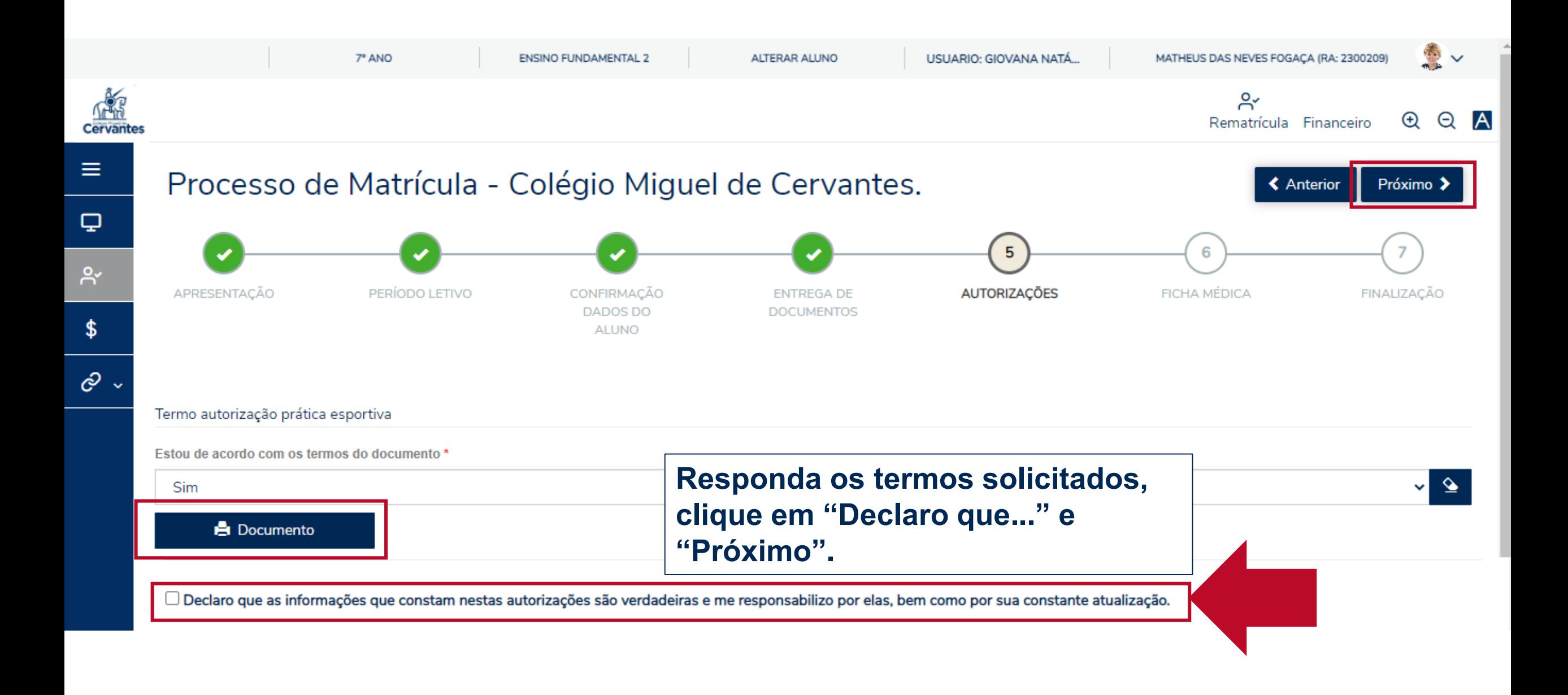

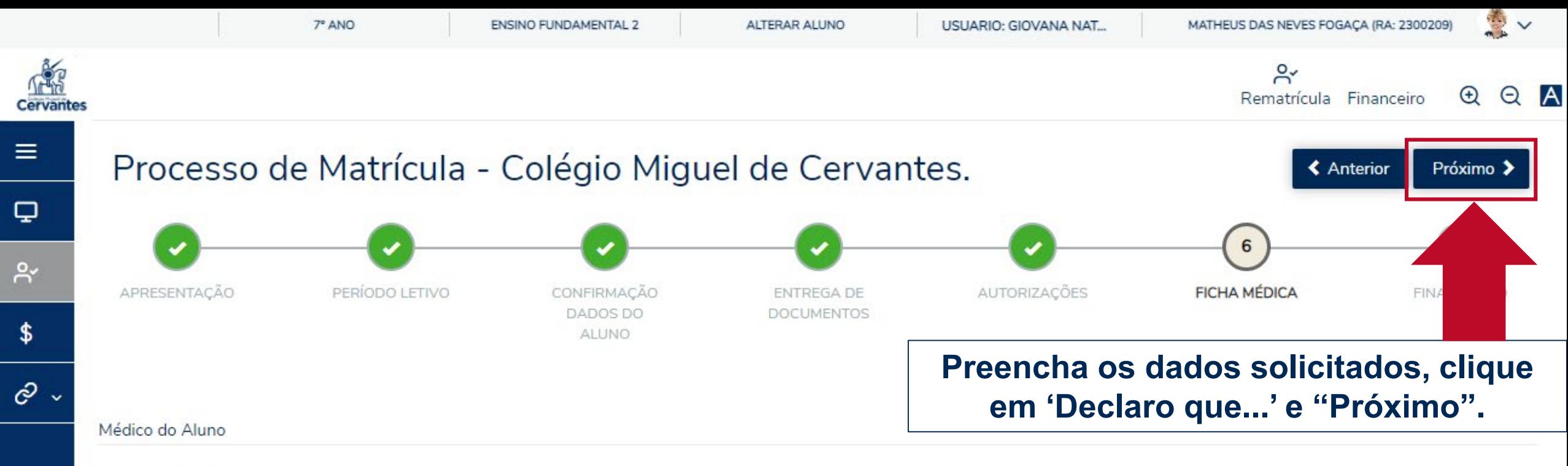

Nome do Médico: \*

Esta ficha é um documento obrigatório no processo de matrícula, devendo ser preenchida pelo responsável.

As informações contidas nesta ficha são de extrema importância e serão utilizadas para esclarecer dúvidas a respeito da condição de saúde e cuidado do aluno.

As informações contidas nesta ficha são de inteira responsabilidade dos pais ou do responsável legal e possuem caráter sigiloso.

Caso se faça necessário, para que o aluno possa ser medicado com remédios sejam alopáticos, sejam homeopáticos, é obrigatória a presença da receita médica assinada e datada(conforme Resolução do Conselho Federal de Enfermagem 225/2000, artigos I E V), que deverá ser enviada à Secretaria. Salientamos que tal receita somente terá validade dentro do ano vigente.

Quaisquer alterações ocorridas nos dados contidos nesta ficha deverão ser atualizados imediatamente e comunicados à Enfermaria.

O Declaro que as informações que constam nesta ficha de saúde são verdadeiras e me responsabilizo por elas, bem como por sua constante atualização.

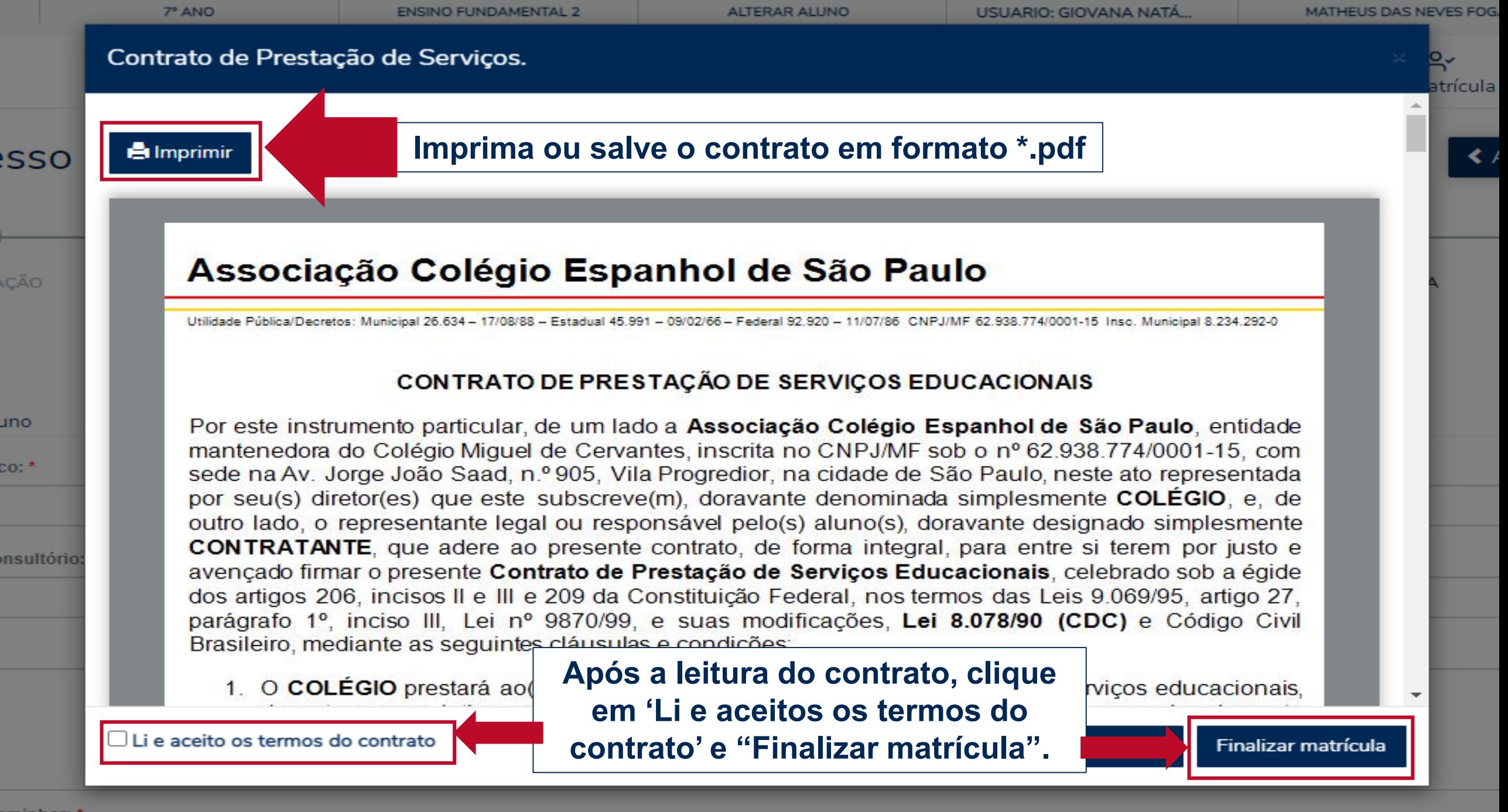

aminhar: \*